## **KEY-ENTRY**

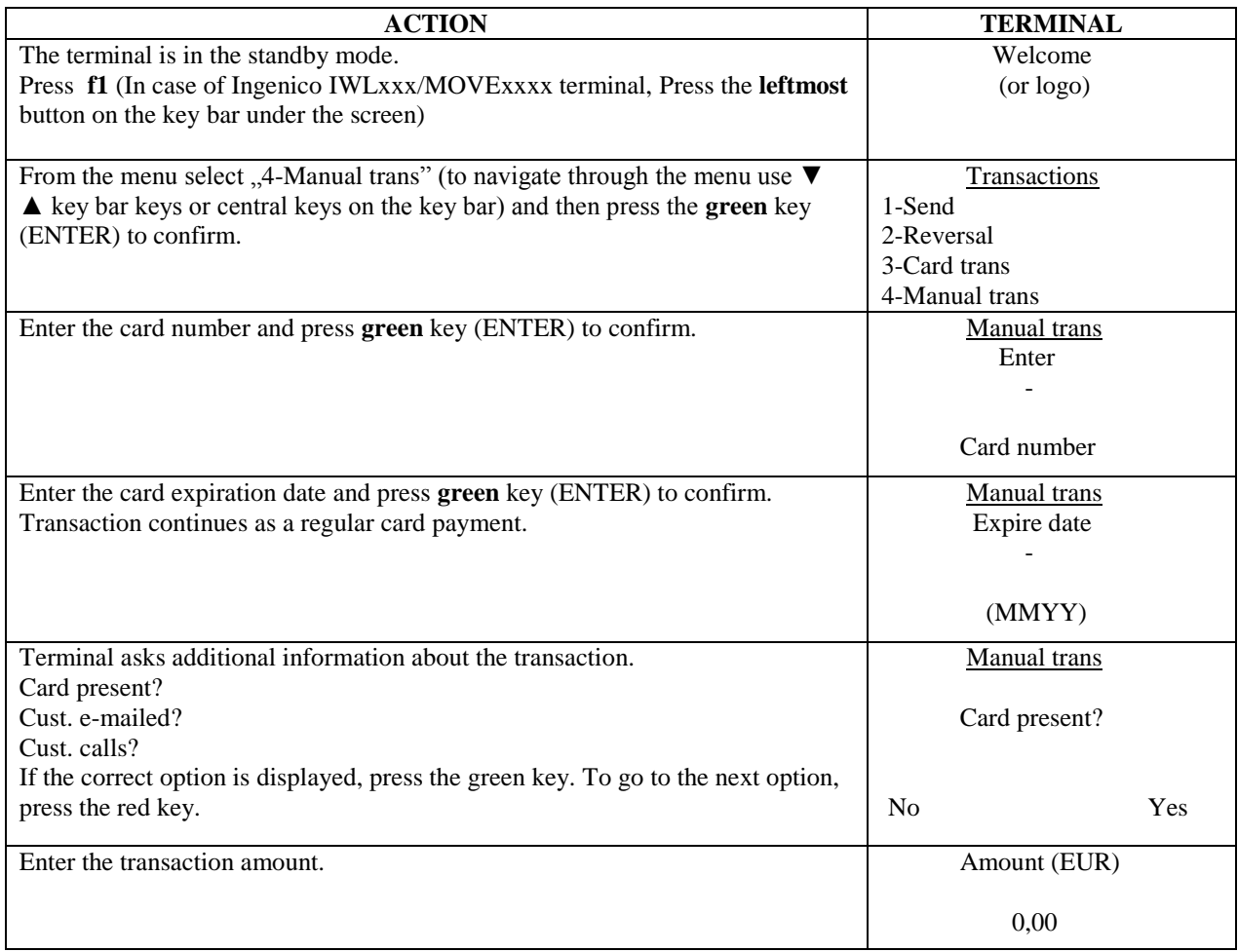

## **KEY-ENTRY WHEN MAKING PRE-AUTHORIZATION**

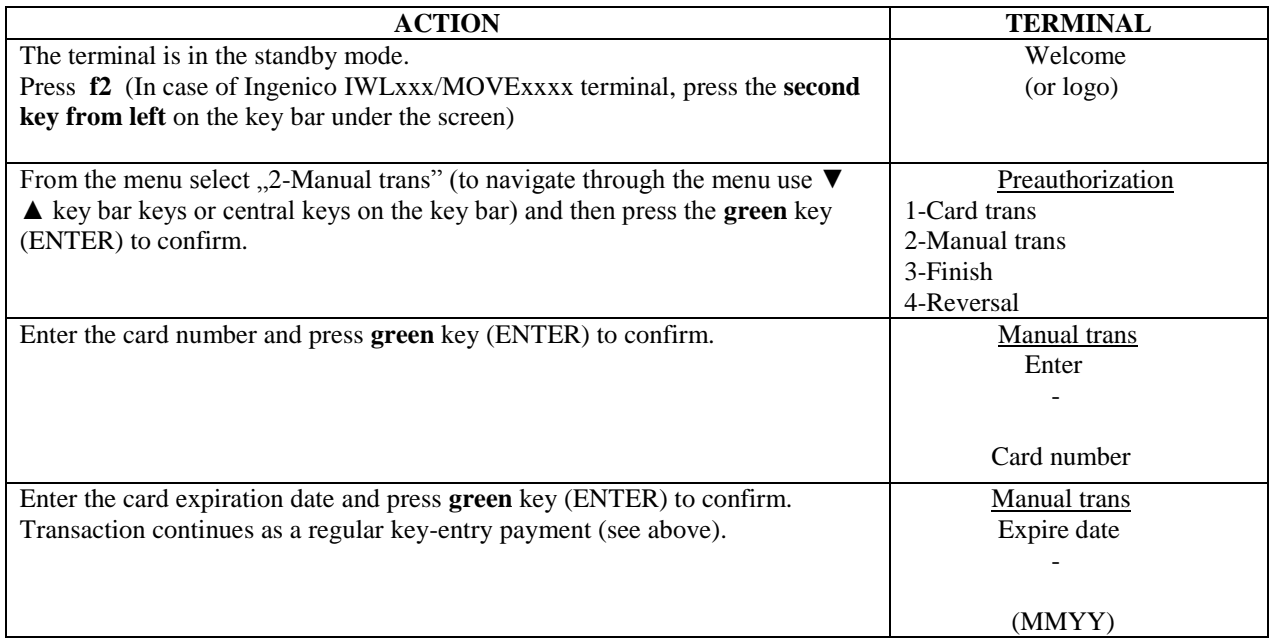